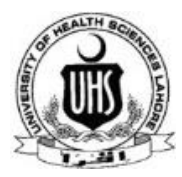

## UNIVERSITY OF HEALTH SCIENCES

## KHAYABAN-E-JAMIA PUNJAB, LAHORE

Office: 042-99231218, 042-99231304-9 Ext:321, Fax:042-99231857

## **Performa for viewing the Answer Books**

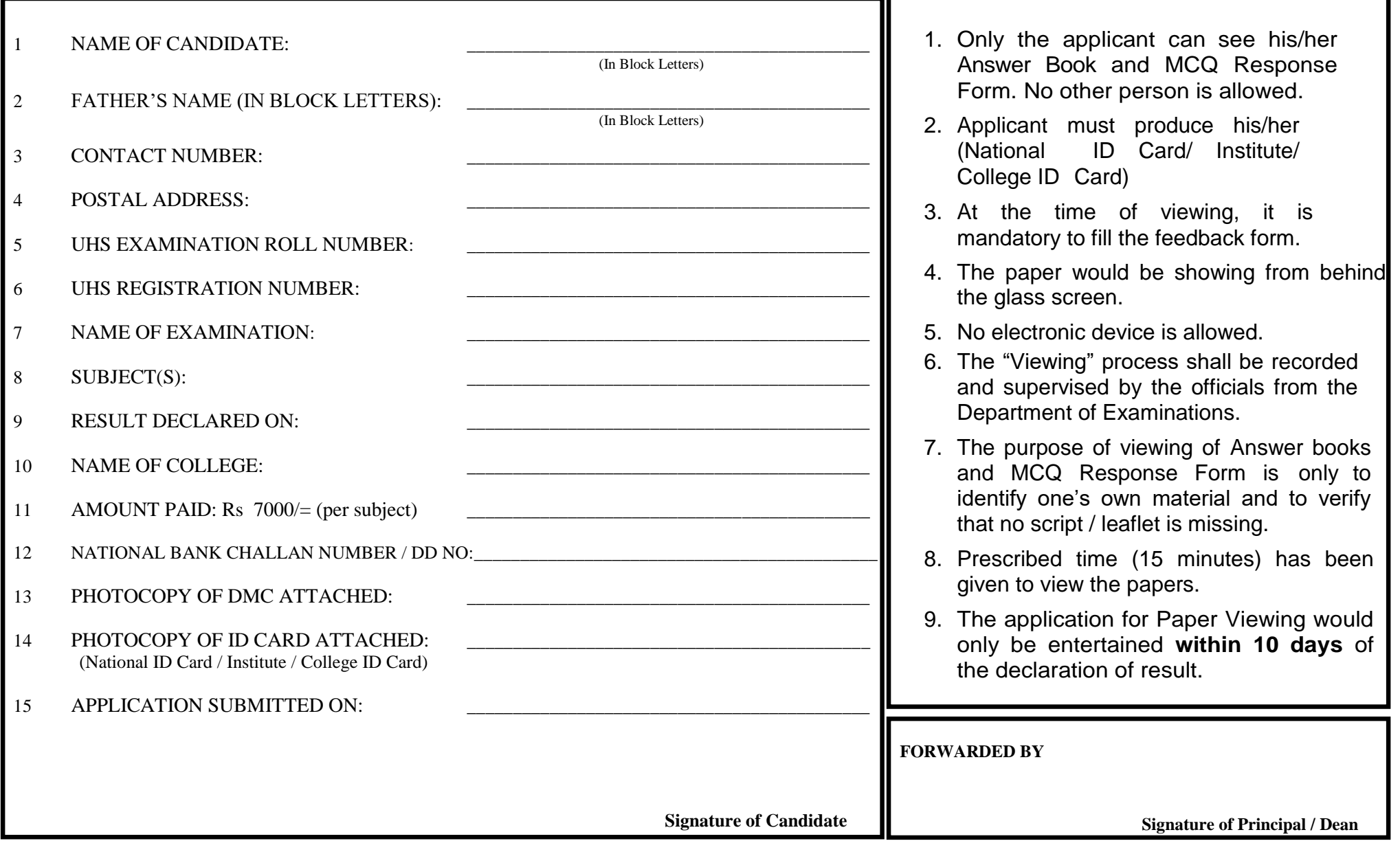